## 知 S5130-EI交换机静态DHCP不生效经验案例

[DHCP/DHCP](https://zhiliao.h3c.com/questions/catesDis/593) Relay **[孙兆强](https://zhiliao.h3c.com/User/other/1781)** 2020-09-29 发表

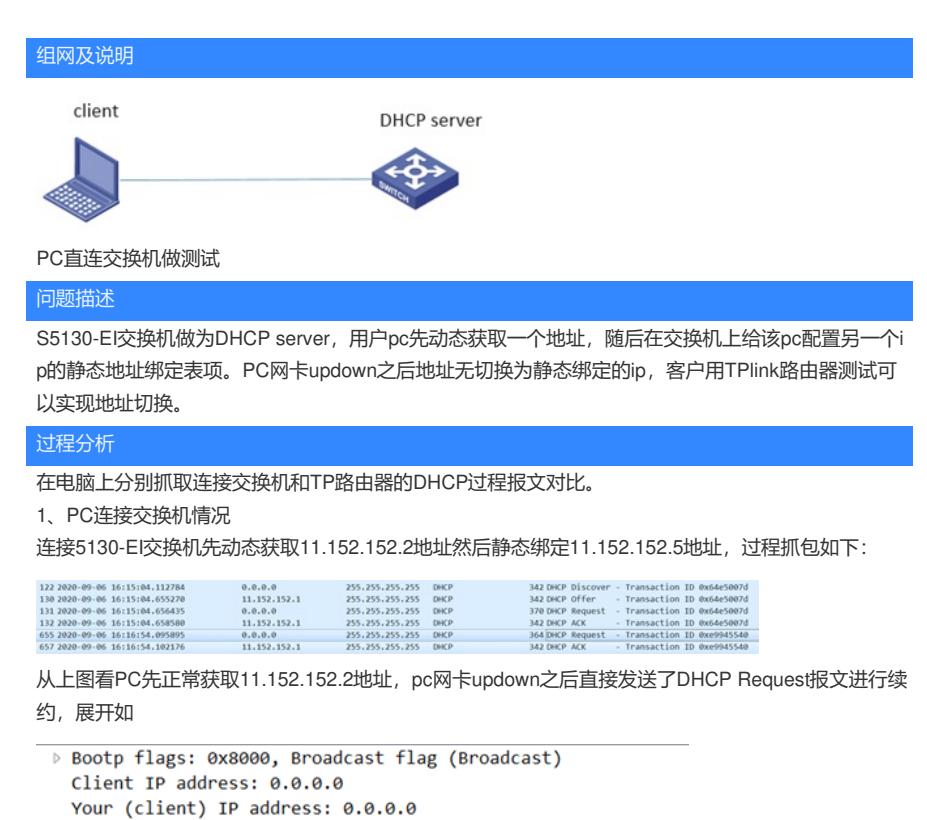

▷ Option: (55) Parameter Request List  $\triangleright$  Option: (255) End

Next server IP address: 0.0.0.0 Relay agent IP address: 0.0.0.0

▷ Option: (53) DHCP Message Type (Request)

Server host name not given Boot file name not given Magic cookie: DHCP

▷ Option: (61) Client identifier

p Option: (60) Vendor class identifier

PC对11.152.152.2地址进行续约, 交换机回复了ACK, PC续约成功。

→ Option: (50) Requested IP Address (11.152.152.2)<br>→ Option: (12) Host Name ▷ Option: (81) Client Fully Qualified Domain Name

Client MAC address: AsixElec\_ca:f5:a3 (00:0e:c6:ca:f5:a3) Client hardware address padding: 00000000000000000000

## 2、PC连接路由器情况

PC连接TP路由器先获取192.168.17.11地址然后静态绑定192.168.17.13地址,过程抓包如下:

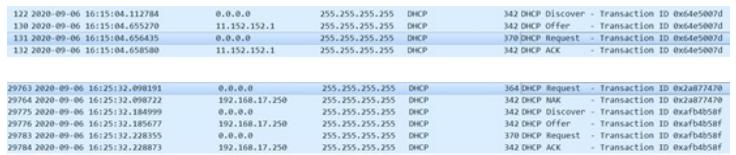

续约request报文展开如下

Your (client) IP address: 0.0.0.0 Next server IP address: 0.0.0.0 Relay agent IP address: 0.0.0.0 Client MAC address: AsixElec ca:f5:a3 (00:0e:c6:ca:f5:a3) Client hardware address padding: 00000000000000000000 Server host name not given Boot file name not given Magic cookie: DHCP D Option: (53) DHCP Message Type (Request) Option: (61) Client identifier  $\triangleright$  Option: (50) Requested IP Address (192.168.17.11) Option: (12) Host Name ▷ Option: (81) Client Fully Qualified Domain Name ▷ Option: (60) Vendor class identifier p Option: (55) Parameter Request List

 $\triangleright$  Option: (255) End

从抓包看PC先获取192.168.17.11地址, PC网卡updown之后对地址进行续约, 但是TP路由器回复了N AK报文,PC重新发送Dicover报文,请求新的地址,TP路由器回复192.168.17.13地址。

4 Dynamic Host Configuration Protocol (Offer) Message type: Boot Reply (2) Hardware type: Ethernet (0x01) Hardware address length: 6 Hops:  $\theta$ Transaction ID: 0xafb4b58f Seconds elapsed: 0 > Bootp flags: 0x8000, Broadcast flag (Broadcast) Client IP address: 0.0.0.0 Your (client) IP address: 192.168.17.13 Next server IP address: 0.0.0.0 Relay agent IP address: 0.0.0.0 Client MAC address: AsixElec ca:f5:a3 (00:0e:c6:ca:f5:a3) Client hardware address padding: 000000000000000000000 Server host name not given Boot file name not given

3、从以上过程看,我们对于PC发的续约报文回复了ACK导致续约成功,PC不会发送discover报文重 新获取地址。TP路由器对于续约报文回复了NAK导致PC续约不成功,重新发送Discover报文获取新的i p地址。查看我司交换机地址分配顺序如下:

2.1.3 DHCP服务器分配IP地址的优先次序

- DHCP服务器为客户端分配P地址的优先次序如下
- (1) 与客户端MAC地址或客户端ID静态绑定的IP地址。
- (2) DHCP服务提记显的整经分配绘象户属的IP地址
- (4) DHU-rassysa.com/share-an-wasy-rusult<br>(3) 客户端发送的DHCP-DISCOVER报文中Option 50字段指定的P地址。Option 50为客户端请求的IP地址选项(Requested IP<br>Address),客户端通过在DHCP-DISCOVER报文中添加镜选项未指明客户端希望获取的IP地址。该选项的内容由客户端决定。
- 
- 不予处理。

为何未按照地址分配优先级分配呢,经确认我司交换机IP地址分配优先顺序是针对discover报文生效的

。如果PC发discover报文,即使在交换机上有11.152.152.2的动态分配表项也会优先分配静态绑定的 地址。

## 解决方法

- 1、 在交换机上将动态分配表项清除,使之前地址续约不成功重新发送discover报文。
- 2、 在PC上输入ipconfig /release直接清除地址记录,使pc发discover报文。